# <span id="page-0-0"></span>Streaming Compression via Laziness

V. E. McHale

July 18, 2024

#### Abstract

Lazy data structures offer an elegant interface to streaming compression. However, compression libraries are implemented in C and work by effects (memory writes). Monadic  $I/O$  is the blessed way to handle effects in Haskell, but can induce unwanted strictness in the resulting stream. We step through how to recover streaming via lazy lists for the LZ4 compression library, and show off some of the sophisticated facilities for interfacing C and Haskell. The case of streaming from a C API provides a nontrivial example of juggling effects and laziness.

### 1 Introduction

Compression libraries compress and decompress in constant memory, taking input in chunks. A nice API in Haskell would be:

```
compress, decompress
  :: [ByteString] -> [ByteString]
```
This would certainly be possible to write in pure Haskell—the resulting stream depends only on the input stream.

Typical C APIs, on the other hand, provide procedures with side effects. Haskell has elegant and capable support for working with effects, via the famous I/O monad [\[4\]](#page-8-0)[\[5\]](#page-8-1). However, using *only* the monadic interface to I/O makes the (:) constructor of the output list strict—a streaming failure.

# 2 I/O in Haskell

GHC defines 10 by passing around a RealWorld#<sup>1</sup> token [\[2\]](#page-8-2), viz.

```
newtype 10 a =
  IO (RealWorld# -> (# RealWorld#, a #))
```
This is a monad. It forces sequencing by chaining flatness.

<sup>&</sup>lt;sup>1</sup>The octothorpe **#** at the end of the identifier indicates it is flat;  $($ **#**  $_$ ,  $_$ **#** $)$  is a flat tuple.

 $(\gg)=)$  :: IO a -> (a -> IO b) -> IO b  $(10 \text{ m})$  >>= g = 10  $(\succeq s$  -> case m s of  $($ # s', a # $)$  ->  $(\setminus (10 \ x) \rightarrow x)$  (g a) s')

The result (of type IO b) depends on the state token returned by m and the argument of type a passed to g—associated actions will be performed in order.

However, this definition admits more than just the monadic interface! For instance we can define:

```
unsafeInterleaveIO :: IO a -> IO a
unsafeInterleaveIO (IO f) = IO \frac{1}{9} \s ->
    case f s of \{(#_-, a#) \rightarrow (# s, a#)\}
```
This is immoral—it discards the RealWorld#—but it foreshadows the sort of state token manipulations that are possible.

#### 2.1 ST Monad

The token passed to ensure ordering of effects need not be the RealWorld#; the  $ST$  monad [\[3\]](#page-8-3) cleverly forbids state from escaping,<sup>[2](#page-0-0)</sup> viz.

```
newtype ST s a =
  ST (State# s -> (State# s, a))
```
There is also a lazier variant,

```
newtype LazyST s a =
  LazyST (State s \rightarrow (State s, a))
```
where

```
data State s = State (State# s)
```
In this case state actions are deferred until the result is forced.

# 3 Modern C Bindings

We will use c2hs [\[1\]](#page-8-4), a Haskell source preprocessor which reads C header files and generates imports with the corresponding Haskell types. We will also follow Edward Z Yang's advice to baptize Ptrs as ForeignPtrs so that we do not have to worry about explicitly freeing them later on [\[6\]](#page-9-0). This is especially welcome in our case, as it avoids the need to interleave calls to free while accounting for its side effects.

<sup>&</sup>lt;sup>2</sup>runST has type forall s. ST s a  $\rightarrow$  a and so no part of the state s can be returned—the type variable is not in scope on the right side of the arrow!

# 4 LZ4 C API

Here is a simplified LZ4 C API: typedef size\_t LZ4F\_errorCode\_t; typedef struct LZ4F\_dctx\_s LZ4F\_dctx; typedef LZ4F\_dctx\* LZ4F\_decompressionContext\_t; typedef struct { ... } LZ4F\_decompressOptions\_t; LZ4F\_errorCode\_t LZ4F\_createDecompressionContext (LZ4F\_dctx\*\* dctxPtr); LZ4F\_errorCode\_t LZ4F\_freeDecompressionContext(LZ4F\_dctx\* dctx); size\_t LZ4F\_decompress(LZ4F\_dctx\* dctx, void\* dstBuffer, size\_t\* dstSizePtr, const void\* srcBuffer, size\_t\* srcSizePtr,

To decompress data:

- 1. Create a decompression context dctx.
- 2. Feed a chunk of input data to LZ4F\_decompress and read out decompressed data (srcBuffer and srcSizePtr). The return value, of type size\_t tells us how many bytes of input were decompressed; we may need to feed it to the decompressor incrementally.
- 3. Repeat (2) with each remaining chunk of our data.

const LZ4F\_decompressOptions\_t\* dOptPtr);

4. Free the decompression context.

### 4.1 C2hs

The corresponding c2hs:

```
type LZ4FErrorCode = CSize
{# typedef LZ4F_errorCode_t LZ4FErrorCode #}
data LzDecompressionCtx
{# pointer *LZ4F_dctx as LzDecompressionCtxPtr
    foreign finalizer LZ4F_freeDecompressionContext
```

```
as ^
    -> LzDecompressionCtx #}
{# fun LZ4F_createDecompressionContext as ^
    { alloca- 'Ptr LzDecompressionCtx' peek*
    } -> 'LZ4FErrorCode'
 #}
data LzDecompressOptions
{# pointer *LZ4F_decompressOptions_t
    as LzDecompressOptionsPtr
  -> LzDecompressOptions #}
{# fun LZ4F_decompress as ^
    { 'LzDecompressionCtxPtr'
    , castPtr 'Ptr a'
    , castPtr 'Ptr CSize'
    , castPtr 'Ptr b'
    , castPtr 'Ptr CSize'
    , 'LzDecompressOptionsPtr'
    } -> 'CSize' coerce
 #}
```
This uses several advanced features worth mentioning. First,

```
{# pointer *LZ4F_dctx as LzDecompressionCtxPtr
   foreign finalizer LZ4F_freeDecompressionContext
        as ^
   -> LzDecompressionCtx #}
```
defines LzDecompressionCtxPtr on the Haskell side as

```
type LzDecompressionCtxPtr
    = ForeignPtr LzDecompressionCtx
```
C2hs will generate code so that functions taking a \*LZ4F\_dctx as an argument have a wrapper taking a ForeignPtr on the Haskell side. It also generates code to import

LZ4F\_freeDecompressionContext as a finalizer.

```
{# fun LZ4F_createDecompressionContext as ^
    { alloca- 'Ptr LzDecompressionCtx' peek*
    } -> 'LZ4FErrorCode'
 #}
```
also deserves commentary. The C procedure LZ4F\_createDecompressionContext uses destination-passing style to be able to return both an error and a pointer to the newly created compressor. However, Haskell has tuples, a more fluent way of returning multiple values. C2hs will generate a wrapper for us of type:

```
lZ4FCreateCompressionContext ::
    IO (LZ4FErrorCode, Ptr LzCtx)
```
### 4.2 First Cut

The following uses the C API to decompress chunks into a list of ByteStrings. It takes place in the IO monad, passing around a RealWorld# token, because this is what GHC supports for foreign function calls.[3](#page-0-0)

```
decompress :: [ByteString]
           -> [ByteString]
decompress bss = unsafePerformIO $ do
    (\text{ctx}, \text{buf}) \leftarrow \text{do}(_, preCtx) <- lZ4FCreateDecompressionContext
        ctx <- castForeignPtr
            <$> newForeignPtr lZ4FFreeCompressionContext
                     (castPtr preCtx)
        dstBuf <- mallocForeignPtrBytes bufSz
        pure (ctx, dstBuf)
    loop ctx buf bss
  where
    bufSz :: Integral a => a
    bufSz = 32 * 1024loop :: LzDecompressionCtxPtr
         -> ForeignPtr a
         -> [BS.ByteString]
         -> IO [BS.ByteString]
    loop \_ [] = pure []loop ctx buf (b:bs') = do(nxt, res) <- stepChunk ctx buf b
        case nxt of
            Nothing -> (res:) <$> loop ctx buf bs'
            Just next -> (res:) <$> loop ctx buf (next:bs')
    stepChunk :: LzDecompressionCtxPtr
              -> ForeignPtr a
              -> BS.ByteString
              -> IO ( Maybe BS.ByteString
```
<sup>3</sup>C2hs also requires IO; for instance in wrapping the destination-passing style it enlists alloca :: Storable a => (Ptr a -> IO b) -> IO b.

```
, BS.ByteString
                )
stepChunk !ctx !dst b =
 BS.unsafeUseAsCStringLen b $ (buf, sz) ->
    withForeignPtr dst \frac{1}{2} \d ->
      alloca $ \dSzPtr ->
        alloca $ \szPtr -> do
          poke dSzPtr (fromIntegral bufSz)
          poke szPtr (fromIntegral sz)
          _ <- lZ4FDecompress
              ctx d dSzPtr buf szPtr nullPtr
          bRead <- fromIntegral <$> peek szPtr
          bWritten <- peek dSzPtr
          outBs <- BS.packCStringLen
              (castPtr d, fromIntegral bWritten)
          let remBs = if bRead == szthen Nothing
              else Just (BS.drop bRead b)
          pure (remBs, outBs)
```
We see from profiling information in [Figure 1](#page-5-0) that streaming fails.

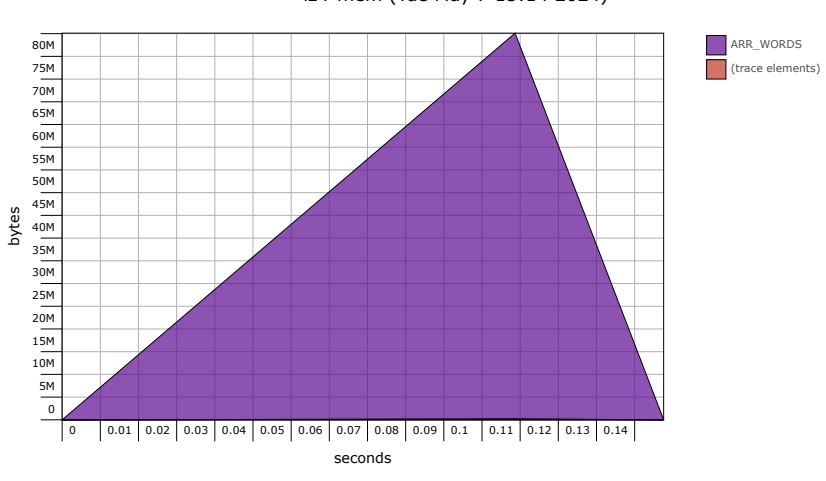

lz4-mem (Tue May 7 15:14 2024)

<span id="page-5-0"></span>Figure 1: Na¨ıve loop

This makes sense; (:) occurs modulo the IO monad—evaluating even the head of the resulting list means performing all effects. The decompressor will loop through all steps, i.e. all input will be fed in before the first chunk is read off.

To get streaming behavior we shoehorn the procedure into the LazyST monad.

As we shall see, the LazyST monad works well with the ST monad; we can keep islands of strict effect management embedded in the LazyST monad.

#### 4.3 Streaming Compression

```
decompress :: [BS.ByteString]
           -> [BS.ByteString]
decompress bss = runST $ do
    (ctx, buf) <- LazyST.unsafeIOToST $ do
        (_, preCtx) <- lZ4FCreateDecompressionContext
        ctx <- castForeignPtr
            <$> newForeignPtr lZ4FFreeCompressionContext
                    (castPtr preCtx)
        dstBuf <- mallocForeignPtrBytes bufSz
        pure (ctx, dstBuf)
    loop ctx buf bss
 where
   bufSz :: Integral a => a
   bufSz = 32 * 1024loop :: LzDecompressionCtxPtr
          -> ForeignPtr a
          -> [BS.ByteString]
          -> LazyST.ST s [BS.ByteString]
    loop \_ [] = pure []loop ctx buf (b:bs') = do(nxt, res) <- stepChunk ctx buf b
          case nxt of
              Nothing -> (res:) <$> loop ctx buf bs'
              Just next -> (res:) <$> loop ctx buf (next:bs')
    stepChunk :: LzDecompressionCtxPtr
              -> ForeignPtr a
              -> BS.ByteString
              -> LazyST.ST s ( Maybe BS.ByteString
                              , BS.ByteString
                              )
    stepChunk !ctx !dst b = LazyST.unsafeIOToST $
      BS.unsafeUseAsCStringLen b $ (buf, sz) ->
        withForeignPtr dst \frac{1}{2} \d ->
          alloca \delta \dSzPtr ->
            alloca $ \szPtr -> do
              poke dSzPtr (fromIntegral bufSz)
              poke szPtr (fromIntegral sz)
              _ <- lZ4FDecompress
                  ctx d dSzPtr buf szPtr nullPtr
```

```
bRead <- fromIntegral <$> peek szPtr
bWritten <- peek dSzPtr
outBs <- BS.packCStringLen
    (castPtr d, fromIntegral bWritten)
let remBs = if bRead == szthen Nothing
   else Just (BS.drop bRead b)
pure (remBs, outBs)
```
The unsafeIOToST deserves comment. It is defined as:

```
unsafeIOToST :: IO a -> LazyST s a
unsafeIOToST = strictToLazyST . unsafeIOToST
```
unsafeIOToST converts an IO action to a strict ST action; both use state token-passing and we coerce a RealWorld# into a State# s.

strictToLazyST is more interesting. It embeds strict ST actions in the LazyST monad—sequences of actions can be chained as dependencies, which will be performed all together when the final result is demanded in the LazyST monad.

```
strictToLazyST :: ST s a -> LazyST s a
strictToLazyST (ST m) = LazyST $ \(State s) ->
  case m s of
    (# s', a #) -> (a, State s')
```
This takes a State# s and wraps it in a State; the ST action will only be performed when its result is demanded. However, since the state token is obtained by wrapping the last state token of the strict ST action, evaluating the result in the LazyST monad will perform all effects defined in the strict ST monad.

Consider our own code:

#### LazyST.unsafeIOToST \$ do

...

```
_ <- lZ4FDecompress
    ctx d dSzPtr buf szPtr nullPtr
bRead <- fromIntegral <$> peek szPtr
bWritten <- peek dSzPtr
outBs <- BS.packCStringLen (castPtr d, fromIntegral bWritten)
```
This cannot take place wholly in the LazyST monad; the result of lZ4FDecompress is never demanded but we need to guarantee it is called before outBSs is read. On the other hand, by converting the block to a LazyST action, none of the effects will take place until outBs is demanded. We have placed LazyST.unsafeIOToST precisely at stepChunk above.

Thus, inspecting the first decompressed chunk will entail one call to lZ4FDecompress, not the whole loop.

And in fact, this works: we can see from profiling information [\(Figure 2\)](#page-8-5) that memory use has gone from megabytes to kilobytes.

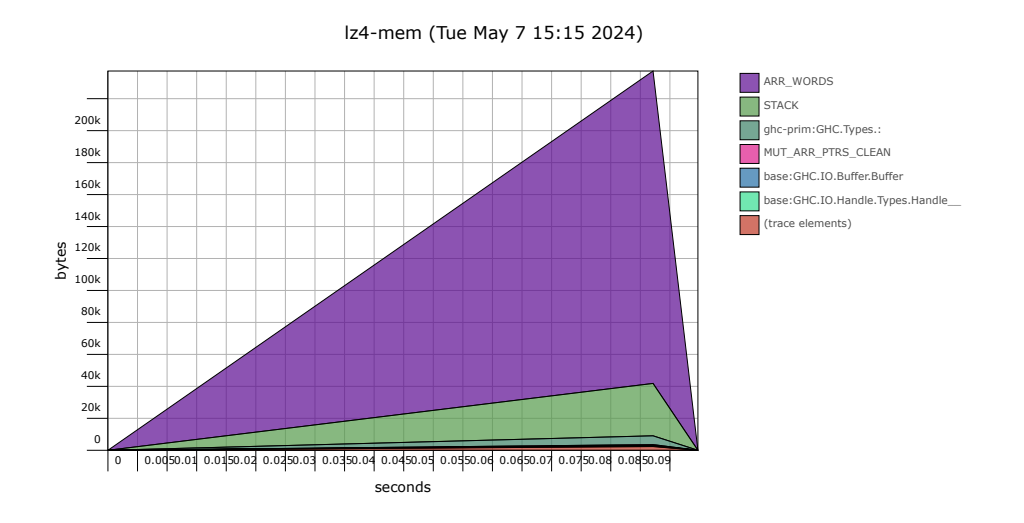

<span id="page-8-5"></span>Figure 2: Streaming in the lazy ST monad

## 5 Acknowledgments

The above is not new. Duncan Coutts used lazy ByteStrings for compression APIs in 2006, and the use of the LazyST monad comes from studying Herbert Valerio Riedel's code.

## References

- <span id="page-8-4"></span>[1] Manuel M. T. Chakravarty.  $C \longrightarrow$ haskell, or yet another interfacing tool. In Pieter Koopman and Chris Clack, editors, Implementation of Functional Languages, pages 131–148, Berlin, Heidelberg, 2000. Springer Berlin Heidelberg.
- <span id="page-8-2"></span>[2] Simon Peyton Jones. Tackling the awkward squad: monadic input/output, concurrency, exceptions, and foreign-language calls in haskell. NATO SCI-ENCE SERIES SUB SERIES III COMPUTER AND SYSTEMS SCI-ENCES, 180:47–96, 2001.
- <span id="page-8-3"></span>[3] John Launchbury and Simon L. Peyton Jones. Lazy functional state threads. SIGPLAN Not., 29(6):24–35, jun 1994.
- <span id="page-8-0"></span>[4] Eugenio Moggi. Notions of computation and monads. Information and Computation, 93(1):55–92, 1991. Selections from 1989 IEEE Symposium on Logic in Computer Science.
- <span id="page-8-1"></span>[5] Philip Wadler. Monads for functional programming. In Manfred Broy, editor, Program Design Calculi, pages 233–264, Berlin, Heidelberg, 1993. Springer Berlin Heidelberg.

<span id="page-9-0"></span>[6] Edward Z Yang. Principles of ffi api design. [http://blog.ezyang.com/](http://blog.ezyang.com/2010/06/principles-of-ffi-api-design/) [2010/06/principles-of-ffi-api-design/](http://blog.ezyang.com/2010/06/principles-of-ffi-api-design/), 2010.